**1) изменить элементы массива SWITCH: делящиеся на 7 удвоить на 2, делящиеся на 7 с остатком 1 поменять знак, делящиеся на 7 с остатком 2 заменить модулем, делящиеся на 7 с остатком 3 занулить ДВУМЯ СПОСОБАМИ (со switch и без)**

**2) изменить элементы массива 2-мя способами (else if и continue): делящиеся на 7 положительные удвоить, делящиеся на 7 с остатком 1 поменять знак, делящиеся на 7 с остатком 2 отрицательные заменить модулем, остальные занулить ТРЕМЯ СПОСОБАМИ (else if, continue, ud = 0 )**

простые числа делятся на себя и на 1

7\*11=77

берутся 2 простых числа по 100 цифр

зашифровать 1 сек расшифровать 10^73 лет

```
function switch_mass3 (x)
{
      for (var i=0;i\leq x.length;i++)
       {
            if (x[i]%7==0)
             {
                  x[i]=x[i]*2;
                  continue;
             }
            if (x[i]%7==1)
             {
                  x[i]=x[i]*(-1);
                  continue;
             }
            if (x[i]%7==2)
             {
                  x[i]=Math.abs(x[i]);
                  continue;
             }
            if (x[i]%7==3)
             {
                  x[i]=0;
                  continue;
             }
       }
}
switch_mass3 (mass);
paint_mass (mass);
function switch_mass4 (x)
{
      for (var i=0;i\leq x.length;i++)
       {
            switch (x[i]%7)
             {
                  case 0:
                        x[i]=x[i]*2;
                  break;
                  case 1:
                        x[i]=x[i]^*(-1);break;
                  case 2:
                        x[i]=Math.abs(x[i]);
                  break;
                  case 3:
                        x[i]=0;
                  break;
             }
       }
}
switch_mass4 (mass);
paint_mass (mass);
                                                     function switch_mass5 (x)
                                                      {
                                                            for (var i=0;i\leq x.length;i++)
                                                            {
                                                                  if (x[i]%7==0&&x[i]>0)
                                                                   {
                                                                        x[i]=x[i]*2;
                                                                   }
                                                                  else if (x[i]%7==1)
                                                                   {
                                                                        x[i]=x[i]*(-1);
                                                                   }
                                                                  else if (x[i]%7==-2&&x[i]<0)
                                                                   {
                                                                        x[i]=Math.abs(x[i]);
                                                                   }
                                                                  else
                                                                   {
                                                                        x[i]=0;
                                                                   }
                                                            }
                                                      }
                                                     switch_mass5 (mass);
                                                     paint_mass (mass);
```
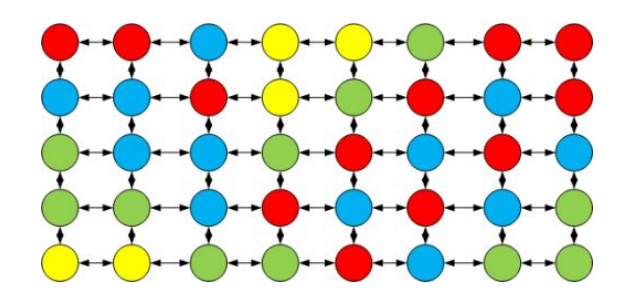

function switch\_mass7 (x)

for (var  $i=0$ ; $i< x$ .length; $i++$ )

{

{

```
var ud=0;
if (ud==0&&x[i]%7==0&&x[i]>0)
{
     x[i]=x[i]*2;
     ud=1;
}
if (ud==0&&x[i]%7==1&&x[i]>0)
{
     x[i]=x[i]*(-1);
     ud=1;
}
if (ud==0&&x[i]%7==-2&&x[i]<0)
{
     x[i]=Math.abs(x[i]);
     ud=1;
}
```
if (ud==0&&(!(ud==0&&x[i]%7==0&&x[i]>0||ud==0&&x[i]%7==1&&x[i]>0||ud==0&&x[i]%7==-2&&x[i]<0)))

```
{
     x[i]=0;
     ud=1;
}
```
}

```
}
switch_mass7 (mass);
paint_mass (mass);
```